<span id="page-0-0"></span>Základy programování v C++ - 19. cvičení Preprocesor Lineární spojový seznam – pokračování

# Základy programování v  $C++$  - 19. cvičení Preprocesor Lineární spojový seznam – pokračování

Zuzana Petříčková

27. listopadu 2019

1 / 15

Základy programování v C++ - 19. cvičení Preprocesor Lineární spojový seznam – pokračování

# **P**řehled

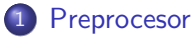

- $\bullet$  Průběh překladu programu v C $++$
- **•** [Preprocesor](#page-3-0)
- · Podmíněný překlad

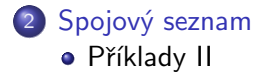

<span id="page-2-0"></span>Průběh překladu programu v C++

# Průběh překladu programu v  $C++$  (opakování)

**1** zpracování každého zdrojového souboru preprocesorem

- o odstraní komentáře
- **•** zpracuje direktivy (začínají  $#$ , např.  $#$ include)

...

- 2 zpracování každého zdrojového souboru překladačem (kompilátorem)
	- výsledkem jsou **relativní soubory** (.obj. .o), které obsahují (binární) strojový kód
- <sup>3</sup> sestavovací program (linker) sestaví z relativních souborů spustitelný program
	- kontroluje, zda našel definice všech použitých funkcí a proměnných

#### <span id="page-3-0"></span>Preprocesor

- **■** odstraní ze zdrojového souboru komentáře
- 2 zpracuje tzv. direktivy (začínají  $#$ )
	- o direktiva #include ... vložení jednoho souboru do jiného
	- **·** direktiva #define ... definice tzv. makra
	- o direktiva #undef ... zrušení makra
	- $\bullet$  podmíněný překlad ... direktiva  $\#$ if a související,  $\#$ ifdef,  $\#$ ifndef
	- $\bullet$  direktiva  $\#$ pragma a další

## Preprocesor

#### direktiva #include

• vložení jednoho souboru do jiného (typicky hlavičového do zdrojového)

```
\#include <iostream> /* soubor se hleda v adresarich vyhrazenych
                      pro standardni hlavickove soubory */#include"Seznam.h" /* soubor se hleda v adresari
                      prekladaneho programu */
```
#### Makro

· identifikátor, který preprocesor nahradí zadanou posloupností znaků

```
// definuji makro:
\#define N 100
. . .
int a[N];. . .
// rusim makro:
\#undef N
```
### <span id="page-5-0"></span>Preprocesor

#### Podmíněný překlad

- části kódu můžeme "zakomentovať" a nebo "odkomentovať"
- direktivy určují, které části kódu se budou překládat a které ne

```
#if podminka // napr. #if 0
\ldots // kus kodu
#e n d i f
\#if podminka
\ldots // kus kodu
#elif podminka
\ldots // kus kodu
#e l s e
\ldots // kus kodu
```
 $#$ e n d i f

### Preprocesor a podmíněný překlad

#### • využití maker a direktiv  $\#$ ifdef,  $\#$ ifndef

#### Makra bez parametrů (manifestační konstanty)

 $//$  definuji makro:  $#$ d e fin e MOJE\_MAKRO

 $//$  rusim makro: #u n d e f MOJE MAKRO

. . .

### Preprocesor a podmíněný překlad

• využití maker a direktiv  $\#$ ifdef,  $\#$ ifndef

```
#d e fin e MOJE_MAKRO
```

```
\#ifdef MOJE_MAKRO
```

```
... /* kus kodu, ktery se provede jen kdyz je makro
        definovano */#e n d i f
```

```
\#i f d e f MOJE_MAKRO
... // kus kodu
#e l s e
\ldots // kus kodu
#e n d i f
```
### Preprocesor a podmíněný překlad

Ukázka: spojový seznam a různý typ dat, která do něho vkládáme

#### hlavičkový soubor:

 $#$ d e f i n e ZAMESTNANEC

```
// prikazy se provedou, jen je-li makro definovano:
\#ifdef ZAMESTNANEC
struct Zamestnanec {
  std :: string jmeno;
  std :: string prijmeni;
  int plat;
} ;
using T = Zamestnanec;
#e l s e
using T = int;
#e n d i f
```
<span id="page-9-0"></span>Preprocesor a podmíněný překlad

```
\#ifdef ZAMESTNANEC
int main()
{
          Zamestnanec pepa = \{" Josef"," Novak", 50000\};Seznam s ;
          v y t v o r(s);
          v l o z N a Z a c a t e k (s, pepa);
           . . .
          zrus(s);return 0:
}
#else
int main()
{
          Seznam s ;
          v y t v o r (s);
          vlozNaZ a catek (s, 16);
      . . .
}
\#endif
                                                     K ロ ▶ K 個 ▶ K 로 ▶ K 로 ▶ - 로 - K 9 Q @
```
10 / 15

## <span id="page-10-0"></span>Spojový seznam ... pokračování příkladu z minule

(následující funkce stačí implementovat pro  $T$  reprezentující datový typ int)

```
Prvek * najdi (Seznam &s, T co);
```

```
void vlozZa (Seznam &s, Prvek *predchazejici, T co);
T vyjmiPrvekZa ( Seznam &s, Prvek ∗ pred chazejici);
void smazPrvekZa ( Seznam &s, Prvek * pred chazejici );
```
void smazPrvek (Seznam &s, Prvek \*mazany);

```
T∗ maximum ( Seznam &s ) ;
void setrid (Seznam &s);
```

```
void ulozSeznam ( Seznam &s, string nazev );
void nactiSeznam (Seznam &s, string nazev);
```
### Spojový seznam ... nalezení prvku s požadovanými daty

```
Prvek ∗najdi (Seznam &s, T co)
{
   // 1. adresu hlavy uloz do pomocneho ukazatele
   // 2. dokud se s timto ukazatelem nedostanes k zarazce:
   // 2.1. pokud jsi nalezl hledany prvek, vrat jeho adresu1/2.2 posun pomocny ukazatel na dalsi prvek
  // 3. vrat nullptr (prvek nebyl nalezen)
}
```
### Spojový seznam ... vkládání a vyjmutí prvku

```
void vlozZa (Seznam &s, Prvek *zaKtery, T co)
{
   // 0. proved kontrolu prvku zaKtery
   \frac{1}{2} (pokud to je nullptr nebo zarazka, konec)
   // 1. vytvor now prek a vloz do nei data// 2. naslednikem noveho prvku bude puvodni naslednik
   // prvku zaKtery
   // 3. nasledovnikem prvku zaKtery bude novy prvek
}
 vyjmiP r v ekZa ( Seznam &s, P r v ek * p r e d c h a z e j i c i )
{
   // 0. proved kontrolu prvku predchazejici
   // (pokud to je nullptr, zarazka nebo posledni prvek seznamu,
   // konec)
   // 1. adresu mazaneho prvku uloz do pomocneho ukazatele
   // 2. novym nasledovnikem prvku predchazejici bude naslednik
   // mazaneho prvku
   1/3. data mazaneho prvku uloz do pomocne promenne
  // 4. odstran mazany prvek (operator delete)
  // 5. vrat dataK ロ ▶ K 個 ▶ K 글 ▶ K 글 ▶ │ 글 │ ◆) Q ( º
}
                                                                 13 / 15
```
### Spojový seznam ... vyjmutí / smazani prvku

```
void smazPrvek (Seznam &s, Prvek ∗mazany)
{
  // 0. proved kontrolu prvku mazany:
   // pokud je to nullptr nebo zarazka \Rightarrow konec
  1/1. pokud je naslednik mazaneho prvku zarazka:
  // 1.1. od stran puvodni zarazku (operator delete)
  // 1.2. vlog do zarazky adresu prvku mazany// 1.3. nastav naslednika nove zarazky na nullptr
  // 2. jinak:// 2.1. prekopiruj data z naslednika mazaneho prvku// do prvku, mazany'
  // 2.2. smaz nasledovnika mazaneho
  // (napr. zavolej smazPrvekZa())
}
```
### <span id="page-14-0"></span>Spojový seznam ... nalezeni minima/maxima

```
T∗ maximum ( Seznam& s )
{
  // 0. pokud je seznam prazdny, vrat nullptr
   // 1. adresu hlavy uloz do pomocneho ukazatele
   // (hlava bude pocatecni kandidat na maximum)
   // 2. adresu naslednika hlavy vloz do jineho pomocneho
   // ukazatele
   // 3. dokud se s timto ukazatelem nedostanes k zarazce:
   // 3.1. pokud jsi nalezl vetsi prvek
   // 3.1.1 bude to novy kandidat na maximum
  1/2.2 posun pomocny ukazatel na dalsi prvek
  // 3. vrat adresu dat obsazenych v kandidatovi na maximum}
```
#### Spojový seznam ... setrideni seznamu

```
// setrideni seznamu metodou bublinkoveho trideni
void setrid (Seznam &s);
{
  // 0. pokud je seznam prazdny nebo jednoprvkovy, konec
  // 1. zaved si pomocnou promennou typu bool (indikator,1/ zda v dane iteraci cyklu byly nejake prvky prohozeny)
  // 1. provadej nashedujici prikazy, dokud1/ "v dane iteraci cyklu byly nejake prvky prohozeny":
  // 1.1. poznamenej si, ze (zatim) zadne prvky prohozeny nebyly// 1.1. adresu hlavy uloz do pomocneho ukazatele
  // 1.2. dokud se s timto ukazatelem nedostanes k zarazce:
  // 1.2.1. pokud je aktualni prvek vesti nez jeho nasledovnik:// 1.2.1.1. prohod data v aktualnim prvku a v jeho nasledovniku
  \frac{1}{2} (" stara znama" funkce prohod ())
  // 1.2.2.2. poznamenej si, ze nejake prvky byly prohozeny
  // 1.2.2. posun pomocny ukazatel na dalsi prvek
}
```
#### Spojový seznam ... prace se soubory

void ulozSeznam ( Seznam &s, string nazev ); void nactiSeznam (Seznam &s, string nazev);